## Informatyka 1 (EZ1E2008)

Politechnika Białostocka - Wydział Elektryczny Elektrotechnika, semestr II, studia niestacjonarne I stopniaRok akademicki 2020/2021

#### Wykład nr 9 (28.05.2021)

dr inż. Jarosław Forenc

Informatyka 1 (EZ1E2008), studia niestacjonarne I stopnia dr inż. Jarosław Forenc Rok akademicki 2020/2021, Wykład nr 93/81

#### ext2

- $\Box$  pierwszy system plików w Linuxie: Minix (14-znakowe nazwy plików i maksymalny rozmiar wynoszący 64 MB)
- $\Box$  system Minix zastąpiono nowym systemem nazwanym rozszerzonym systemem plików - ext (ang. extended file system), a ten, w styczniu 1993 r., systemem ext2 (ang. second extended file system)
- $\Box$ w systemie ext2 podstawowym elementem podziału dysku jest blok
- $\Box$  wielkość bloku jest stała w ramach całego systemu plików, określana na etapie jego tworzenia i może wynosić 1024, 2048 lub 4096 bajtów
- $\Box$  w celu zwiększenia bezpieczeństwa i optymalizacji zapisu na dysku posługujemy się nie pojedynczymi blokami, a grupami bloków

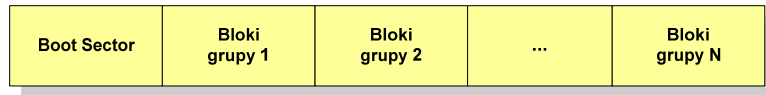

Informatyka 1 (EZ1E2008), studia niestacjonarne I stopnia dr inż. Jarosław Forenc<br>Rok akademicki 2020/2021, Wykład nr 9 Rok akademicki 2020/2021, Wykład nr 9

#### Plan wykładu nr 9

- П Zarządzanie dyskowymi operacjami we-wy
	- systemy plików (ext2)
- П Zarządzanie pamięcią operacyjną
	- $\overline{a}$ partycionowanie, stronicowanie, segmentacia, pamięć wirtualna
- П Sieci komputerowe
	- $\Box$ definicja, podział, topologie i media transmisyjne
	- $\Box$ model referencyjny ISO/OSI, model protokołu TCP/IP
- П Algorytmy komputerowe
	- $\Box$ definicie, podstawowe cechy, sposoby opisu
	- о rekurencja, złożoność obliczeniowa
- П Algorytmy sortowania
	- $\Box$ proste wstawianie, proste wybieranie, bąbelkowe

Informatyka 1 (EZ1E2008), studia niestacjonarne I stopnia dr inż. Jarosław Forenc<br>Rok akademicki 2020/2021, Wykład nr 9 Rok akademicki 2020/2021, Wykład nr 9 $4/81$ 

#### ext2

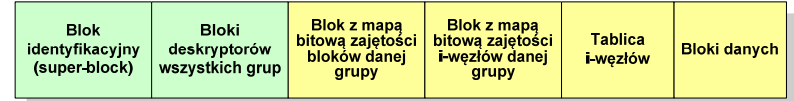

- $\Box$  każda grupa bloków zawiera ten sam blok identyfikacyjny oraz kopie bloków z deskryptorami wszystkich grup
- □ blok identyfikacyjny zawiera informacje na temat systemu plików (np. rodzaj systemu plików, rozmiar bloku)
- deskryptor grupy opisuje grupę bloków (np. położenie bloków z mapami bitowymi, liczba wolnych bloków, liczba katalogów w grupie)
- $\Box$  blok z mapą bitową zajętości bloków danej grupy - tablica bitów, zajmuje jeden blok (np. dla bloku o rozmiarze 1 kB opisuje 8096 bloków danych)
- $\Box$  blok z mapa bitową zajętości i-węzłów danej grupy - tablica bitów, każdy bit zawiera informację czy dany i-węzeł jest wolny czy zajęty

 $5/81$ 

#### ext2 - i-węzeł

- $\Box$ pliki na dysku reprezentowane są przez i-węzły (ang. i-node)
- $\Box$  każdemu plikowi odpowiada dokładnie jeden i-węzeł, który jest strukturą zawierającą m.in. następujące pola:
	- г numer i-węzła w dyskowej tablicy i-węzłów
	- typ pliku: zwykły, katalog, łącze nazwane, specjalny, znakowy
	- prawa dostępu do pliku: dla wszystkich, grupy, użytkownika
	- liczba dowiązań do pliku
	- identyfikator właściciela pliku
	- identyfikator grupy właściciela pliku
	- **•** rozmiar pliku w bajtach (max. 4 GB)
	- czas utworzenia pliku
	- czas ostatniego dostępu do pliku
	- czas ostatniej modyfikacji pliku
	- liczba bloków dyskowych zajmowanych przez plik

Informatyka 1 (EZ1E2008), studia niestacjonarne I stopnia dr inż. Jarosław Forenc<br>Rok akademicki 2020/2021, Wykład nr 9 Rok akademicki 2020/2021, Wykład nr 97/81

#### ext2

- $\Box$ nazwy plików przechowywane są w katalogach, które w systemie Linux<br>se plikowi słąg specialnej strukture sa plikami, ale o specialnej strukturze
- $\Box$  katalogi składają się z ciągu tzw. pozycji katalogowych o nieustalonej z góry długości
- $\Box$  każda pozycja opisuje dowiązanie do jednego pliku i zawiera:
	- numer i-węzła (4 bajty)
	- rozmiar pozycji katalogowej (2 bajty)
	- długość nazwy (2 bajty)
	- nazwa (od 1 do 255 znaków)

Informatyka 1 (EZ1E2008), studia niestacjonarne I stopnia dr inż. Jarosław Forenc<br>Rok akademicki 2020/2021, Wykład nr 9 Rok akademicki 2020/2021, Wykład nr 9 $6/81$ 

#### ext2 - i-węzeł

- $\Box$  położenie pliku na dysku określają w i-węźle pola:
	- 12 adresów bloków zawierających dane (w systemie Unix jest ich 10) bloki bezpośrednie
	- 1 adres bloku zawierającego adresy bloków zawierających dane - blok jednopośredni (ang. single indirect block)
	- г 1 adres bloku zawierającego adresy bloków jednopośrednich blok dwupośredni (ang. double indirect block)
	- 1 adres bloku zawierającego adresy bloków dwupośrednich blok trójpośredni (ang. triple indirect block)

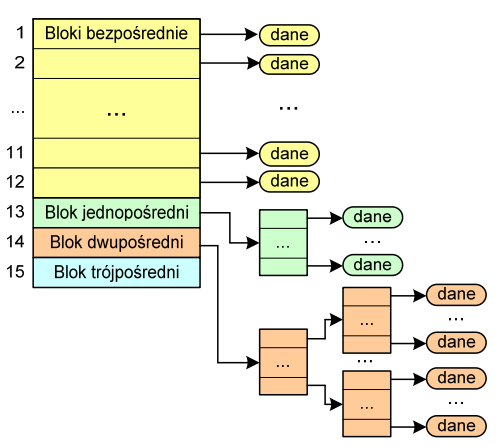

Informatyka 1 (EZ1E2008), studia niestacjonarne I stopnia dr inż. Jarosław Forenc<br>Rok akademicki 2020/2021, Wykład nr 9 Rok akademicki 2020/2021, Wykład nr 9

8/81

#### Zarządzanie pamięcią

- $\Box$  zarządzanie pamięcią polega na wydajnym przenoszeniu programówi danych do i z pamieci operacyjnej
- $\Box$  w nowoczesnych wieloprogramowych systemach operacyjnych zarządzanie pamięcią opiera się na pamięci wirtualnej
- $\Box$ pamięć wirtualna bazuje na wykorzystaniu segmentacji i stronicowania
- $\Box$  z historycznego punktu widzenia w systemach komputerowych stosowane były/są następujące metody zarządzania pamięcią:
	- proste stronicowanie, prosta segmentacja
	- stronicowanie pamięci wirtualnej, segmentacja pamięci wirtualnej
	- stronicowanie i segmentacja pamięci wirtualnej

#### Proste stronicowanie

 $\Box$  pamięć operacyjna podzielona jest na jednakowe bloki o stałym niewielkim rozmiarze nazywane <mark>ramkami</mark> lub r<mark>amkami stron</mark> (page frames)

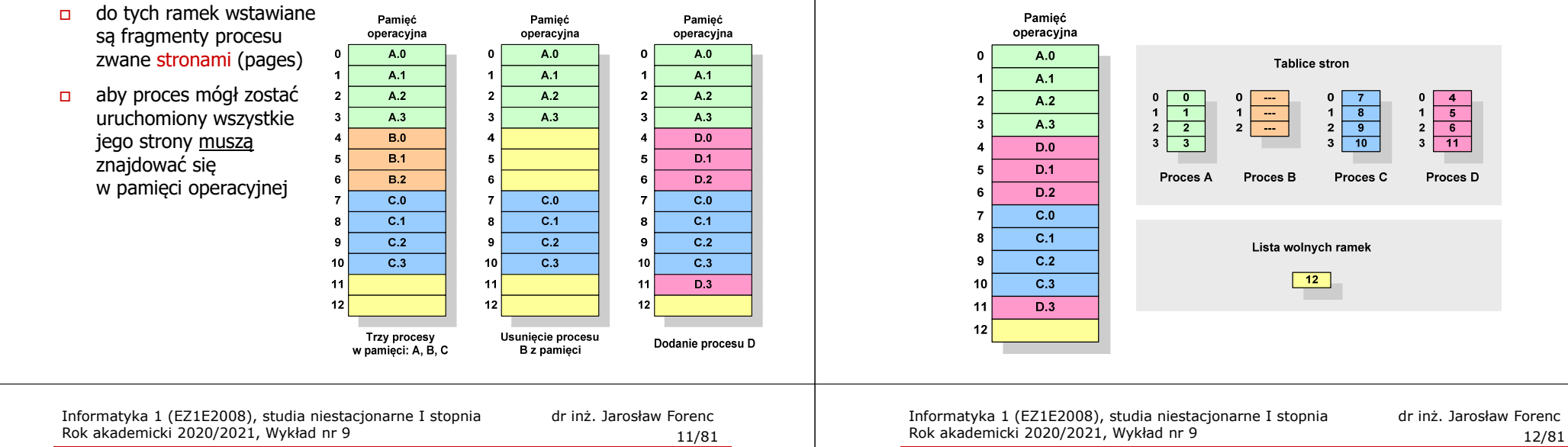

#### Proste stronicowanie

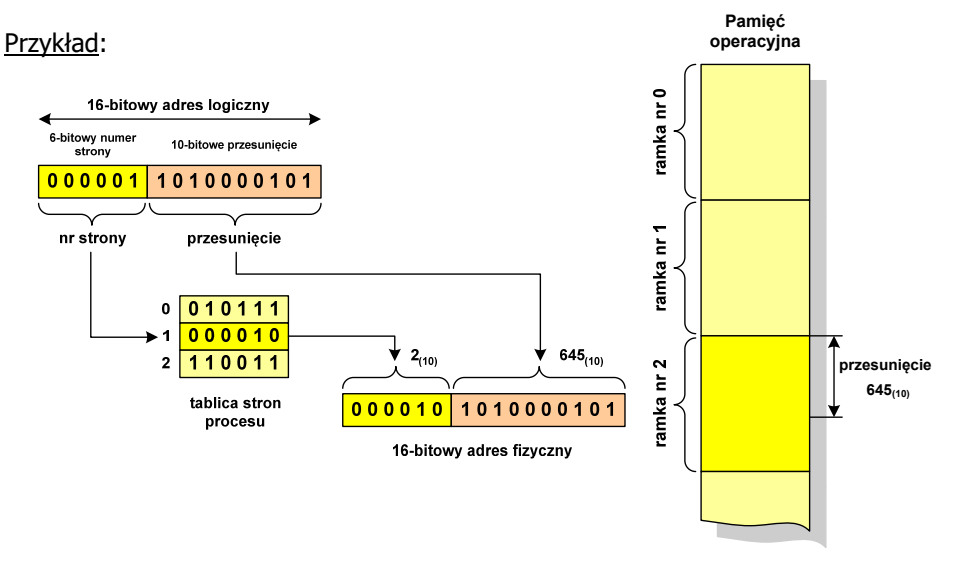

#### Proste stronicowanie

 $\Box$  dla każdego procesu przechowywana jest tablica strony (page table) zawierająca lokalizację ramki dla każdej strony procesu

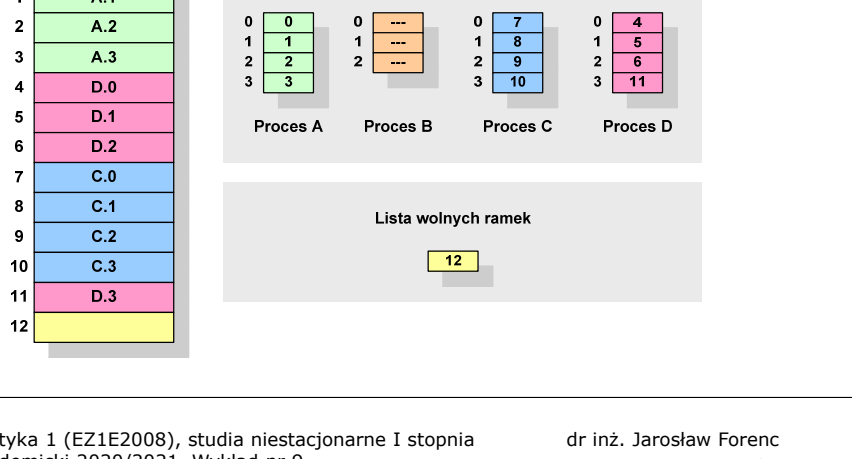

#### Prosta segmentacja

- $\Box$  polega na podzieleniu programu i skojarzonych z nim danych na odpowiednią liczbę segmentów o różnej długości
- $\Box$  ładowanie procesu do pamięci polega na wczytaniu wszystkich jego segmentów do partycji dynamicznych (nie muszą być ciągłe)
- $\Box$  segmentacja jest widoczna dla programisty i ma na celu wygodniejszą organizację programów i danych
- $\Box$  adres logiczny wykorzystujący segmentację składa się z dwóch części:
	- ٠ numeru segmentu
	- $\blacksquare$ przesunięcia
- $\Box$  dla każdego procesu określana jest tablica segmentu procesu zawierająca:
	- długość danego segmentu
	- adres początkowy danego segmentu w pamięci operacyjnej

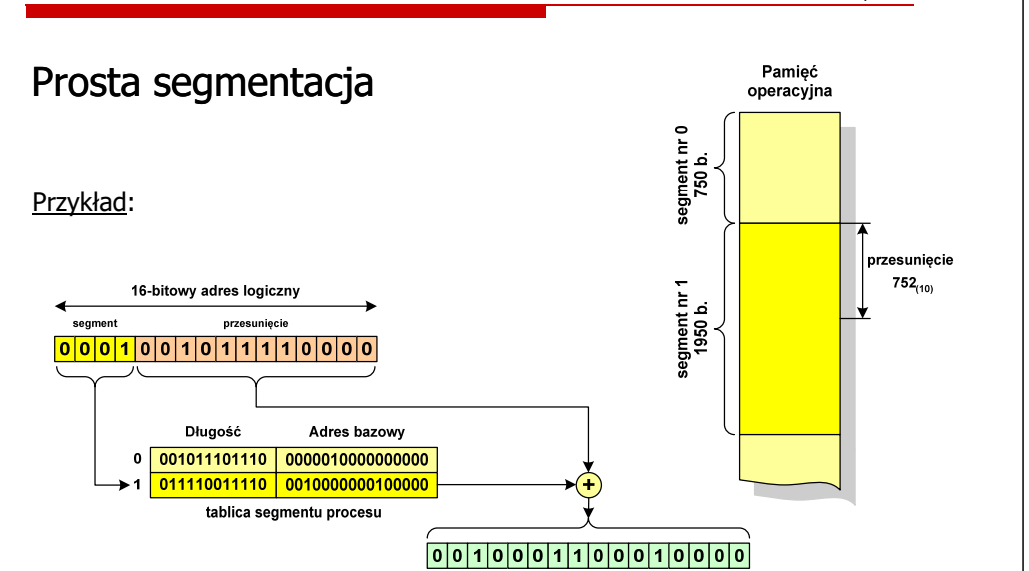

16-bitowy adres fizyczny

Informatyka 1 (EZ1E2008), studia niestacjonarne I stopnia dr inż. Jarosław Forenc Rok akademicki 2020/2021, Wykład nr 9 $15/81$ 

#### Stronicowanie pamięci wirtualnej

 $\Box$ odczytanie strony wymaga translacji adresu wirtualnego na fizyczny

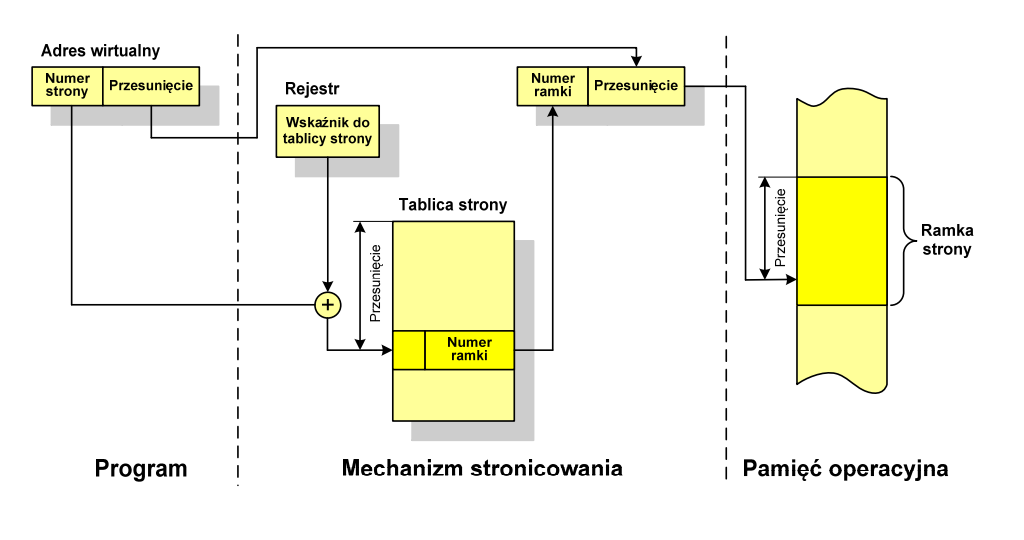

Informatyka 1 (EZ1E2008), studia niestacjonarne I stopnia dr inż. Jarosław Forenc<br>Rok akademicki 2020/2021, Wykład nr 9 Rok akademicki 2020/2021, Wykład nr 9

#### Pamięć wirtualna

 $\Box$  pamięć wirtualna umożliwia przechowywanie stron/segmentów wykonywanego procesu w pamięci dodatkowej (na dysku twardym)

#### Co się dzieje, gdy procesor chce odczytać stronę z pamięci dodatkowej?

- $\Box$ generowanie przerwania sygnalizującego błąd w dostępie do pamięci
- $\Box$ zmiana stan procesu na zablokowany
- $\Box$  wstawienie do pamięci operacyjnej fragment procesu zawierający adres logiczny, który był przyczyną błędu
- $\Box$ zmiana stanu procesu na uruchomiony

#### Dzięki zastosowaniu pamięci wirtualnej:

- $\Box$ w pamięci operacyjnej może być przechowywanych więcej procesów
- $\Box$ proces może być większy od całej pamięci operacyjnej

Informatyka 1 (EZ1E2008), studia niestacjonarne I stopnia dr inż. Jarosław Forenc<br>Rok akademicki 2020/2021, Wykład nr 9 Rok akademicki 2020/2021, Wykład nr 9 $16/81$ 

#### Segmentacja pamięci wirtualnej

 $\Box$  mechanizm odczytania słowa z pamięci obejmuje translację adresu wirtualnego na fizyczny za pomocą tablicy segmentu

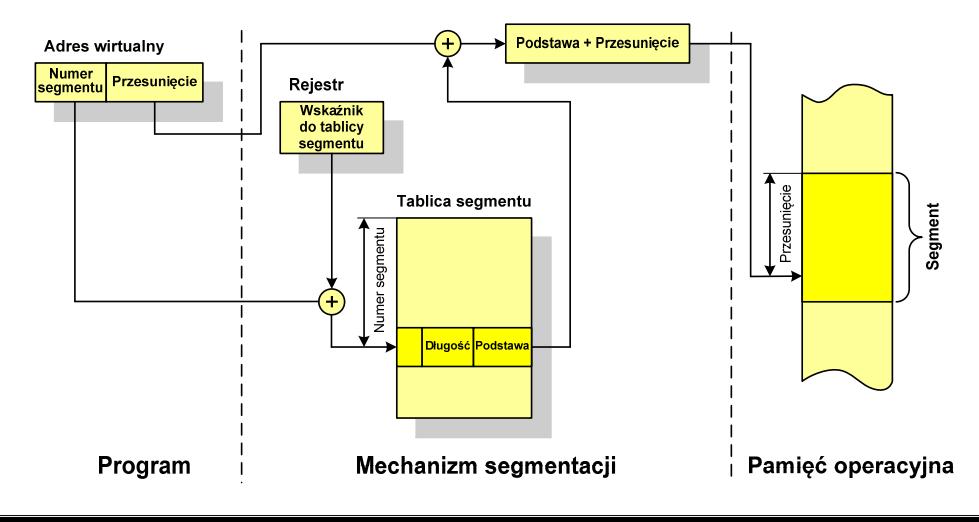

#### Stronicowanie i segmentacja pamięci wirtualnej

 $\Box$ tłumaczenie adresu wirtualnego na adres fizyczny:

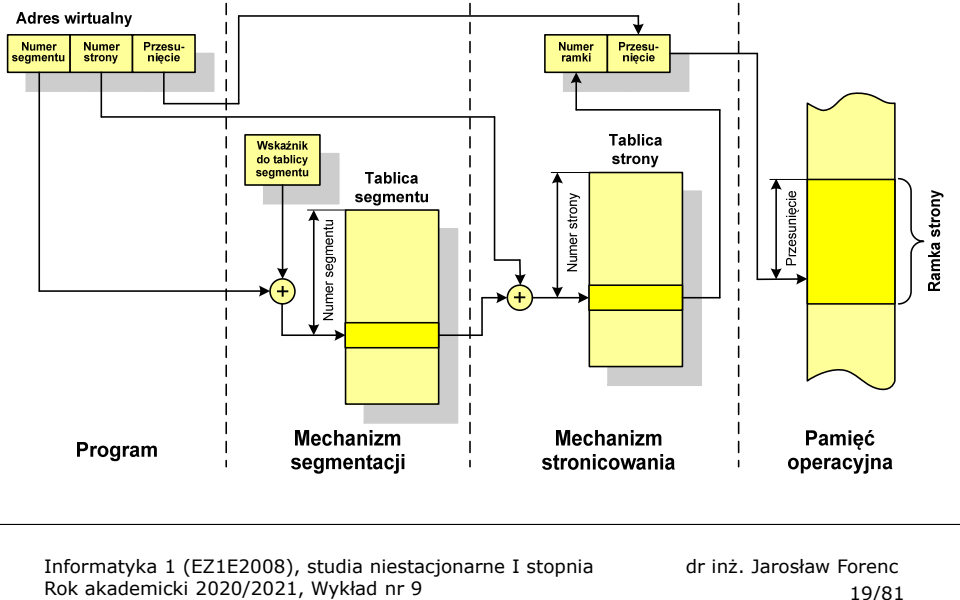

Rok akademicki 2020/2021, Wykład nr 919/81

#### Podział sieci w zależności od ich rozmiaru

- $\Box$  LAN (Local Area Network) - sieć lokalna, łączy komputery znajdujące się na określonym, niewielkim obszarze (kilka budynków, przedsiębiorstwo), wykonana jest w jednej technologii (np. Ethernet)
- $\Box$ □ MAN (Metropolitan Area Network) - sieć miejska, obejmuje zasięgiem<br>aglomeracie lub miasto łaczac oddzielne sieci LAN (nn. Biaman) aglomerację lub miasto łącząc oddzielne sieci LAN (np. Biaman)
- $\Box$ wAN (Wide Area Network) - sieć rozległa, łączy ze sobą sieci MAN i LAN (<br>na obszarze wykraczającym poza jedno miasto (POL-34, Pionier) na obszarze wykraczającym poza jedno miasto (POL-34, Pionier)
- $\Box$  Internet - ogólnoświatowa sieć komputerowa łączące ze sobą wszystkie rodzaje sieci ("sieć sieci")
- $\Box$  Intranet - sieć podobna do Internetu, ale ograniczająca się do komputerów w firmie lub organizacji

### Sieć komputerowa

 $\Box$  Sieć komputerowa - zbiór komputerów i innych urządzeń umożliwiających wzajemne przekazywanie informacji oraz udostępnianie zasobów

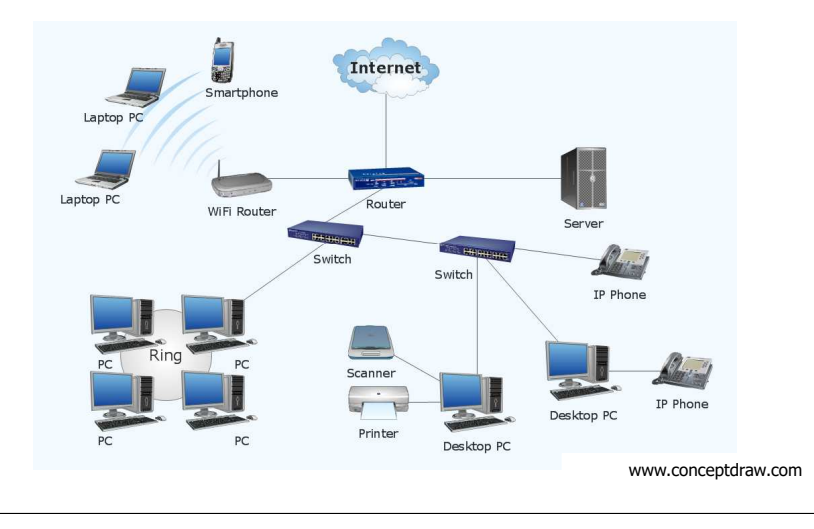

Informatyka 1 (EZ1E2008), studia niestacjonarne I stopnia dr inż. Jarosław Forenc<br>Rok akademicki 2020/2021, Wykład nr 9 Rok akademicki 2020/2021, Wykład nr 9

20/81

### Topologie sieci komputerowych

- $\Box$  Topologia sieci - określa strukturę sieci
	- zbiór zasad fizycznego łączenia elementów sieci (topologia fizyczna)
	- zbiór reguł komunikacji poprzez medium transmisyjne (topologia logiczna)
- $\Box$  Topologia fizyczna - opisuje sposoby fizycznego łączenia ze sobą komputerów (układ przewodów, media transmisyjne)
- $\Box$  Topologia logiczna - opisuje sposoby komunikowania się hostów za pomocą urządzeń topologii fizycznej; standardy komunikacji definiowane przez IEEE:
	- IEEE 802.3 10 Mb Ethernet
	- IEEE 802.3u 100 Mb Ethernet
	- IEEE 802.3z 1 Gb Ethernet
	- IEEE 802.5 Token Ring
	- IEEE 802.11 Wireless LAN
	- L IEEE 802.14 - Cable Modem

#### Topologie sieci komputerowych

- $\Box$  topologia magistrali (bus) - wszystkie komputery podłączone są do jednego współdzielonego medium transmisyjnego (najczęściej kabla koncentrycznego)
- $\Box$  topologia pierścienia (ring) - komputery połączone są pomiędzy sobą odcinkami kabla tworząc zamknięty pierścień (sieci światłowodowe, sieci LAN)

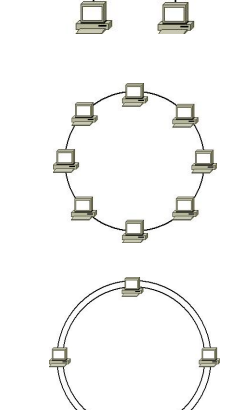

 $\Box$  topologia podwójnego pierścienia (dual-ring) - komputery połączone są pomiędzy sobą<br>odcinkami kabla tworząc dwa zamkniete odcinkami kabla tworząc dwa zamknięte pierścienie (większa niezawodność, sieci: szkieletowe, MAN, Token Ring, FDDI)

Informatyka 1 (EZ1E2008), studia niestacjonarne I stopnia dr inż. Jarosław Forenc<br>Rok akademicki 2020/2021, Wykład nr 9 Rok akademicki 2020/2021, Wykład nr 923/81

### Media transmisyjne - przewód koncentryczny

- $\Box$  Ethernet gruby (Thick Ethernet), 10Base-5, 10 Mb/s
	- kabel RG-8 lub RG-11, impedancja falowa: 50 Ω, grubość:  $1/2''$
	- max. odległość między stacjami: 500 m
- □ Ethernet cienki (Thin Ethernet), 10Base-2 , 10 Mb/s
	- kabel RG-58, impedancja falowa: 50 Ω, grubość: 1/4"
	- max. odległość między stacjami: 185 m

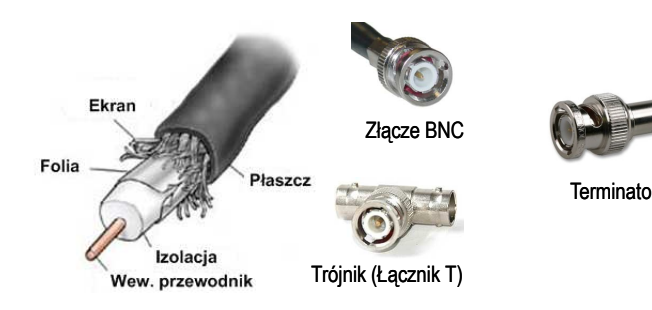

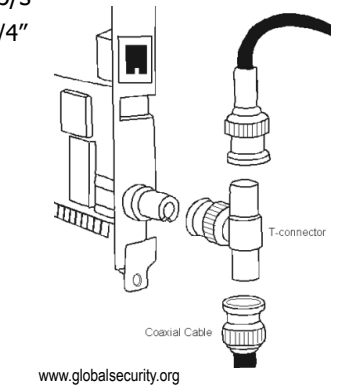

Informatyka 1 (EZ1E2008), studia niestacjonarne I stopnia dr inż. Jarosław Forenc<br>Rok akademicki 2020/2021, Wykład nr 9 Rok akademicki 2020/2021, Wykład nr 9

22/81

### Topologie sieci komputerowych

- $\Box$  topologia gwiazdy (star) - komputery podłączone są do jednego punktu centralnego (koncentrator, przełącznik), obecnie jest to najczęściej stosowana topologia sieci LAN
- $\Box$  topologia rozszerzonej gwiazdy (extended star) - posiada punkt centralny i punkty <mark>star)</mark> - posiada punkt centralny i punkty<br>poboczne (stosowana w rozbudowanych sieciach lokalnych)

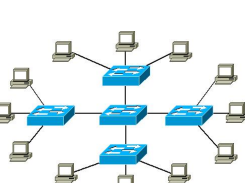

 $\Box$  topologia hierarchiczna (drzewa) - jest kombinacją topologii gwiazdy i magistrali

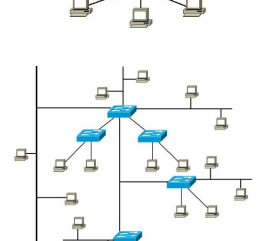

Informatyka 1 (EZ1E2008), studia niestacjonarne I stopnia dr inż. Jarosław Forenc<br>Rok akademicki 2020/2021, Wykład nr 9 Rok akademicki 2020/2021, Wykład nr 9

24/81

#### Media transmisyjne - skrętka

- $\Box$  Skrętka - typ przewodu do przesyłania informacji, zbudowany z jednej lub kilku par przewodów skręconych ze sobą i umieszczonych we wspólnej izolacji
- $\Box$  Sposób oznaczania kabli: xx/yyTP
	- xx sposób ekranowania całego przewodu
	- yy sposób ekranowania pojedynczej pary
	- TP Twisted Pair
- $\Box$ Jako xx i yy może występować:
	- U nieekranowane (ang. unshielded)
	- <sup>F</sup> ekranowane folią (ang. foiled)
	- S ekranowane siatką (ang. shielded)<br>□ SE → L
	- SF ekranowane folią i siatką

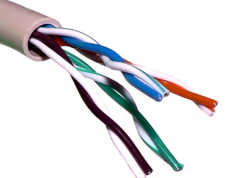

U/UTP - skrętka nieekranowana (UTP)

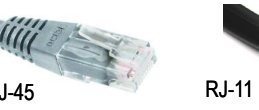

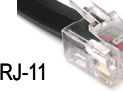

RJ-45

#### Media transmisyjne - skrętka

 $\Box$ F/UTP (dawniej FTP) - skrętka foliowana

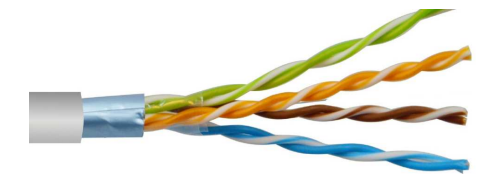

 $\Box$ SF/UTP (dawniej STP) - skrętka ekranowana folią i siatką

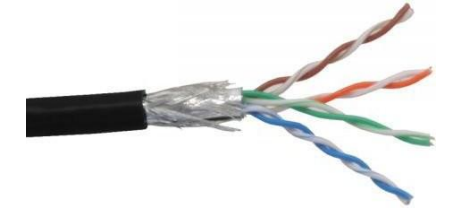

Informatyka 1 (EZ1E2008), studia niestacjonarne I stopnia dr inż. Jarosław Forenc<br>Rok akademicki 2020/2021, Wykład nr 9 Rok akademicki 2020/2021, Wykład nr 927/81

#### Media transmisyjne - światłowody wielomodowe

- $\Box$ w światłowodzie wielomodowym (multi mode fiber) promień światła może<br>zostać wnrowadzony pod różnymi katami - modami zostać wprowadzony pod różnymi kątami - modami
- $\Box$ fala świetlna o takiej samej długości może rozchodzić się wieloma drogami

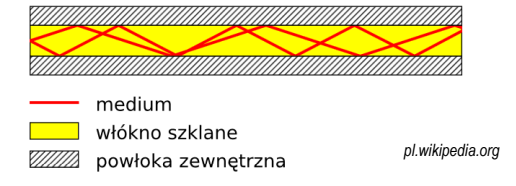

- $\Box$ źródło światła: diody LED
- $\Box$ długość fali świetlnej (850 nm i 1300 nm)
- $\Box$ ze względu na dyspersję maksymalna długość kabla to 5 km

#### Media transmisyjne - światłowód

- $\Box$  światłowód (fiber optic cable) przesyła impulsy świetlne między nadajnikiem i odbiornikiem
- $\Box$  nadajnik przekształca sygnały elektryczne na świetlne, a odbiornik przekształca sygnały świetlne na elektryczne
- $\Box$ impulsy świetlne są przenoszone przez włókno optyczne składające się z dwóch rodzajów szkła o różnych współczynnikach załamania światła
- $\Box$  budowa światłowodu:
	- rdzeń (core), średnica: 9 µm lub 50 µ<sup>m</sup>
	- **•** płaszcz zewnętrzny (cladding), średnica: 125  $\mu$ m
	- pokrycie zewnętrzne
- $\Box$  promień światła wędrując w rdzeniu pada na płaszcz pod pewnym kątem i następuje zjawiskocałkowitego odbicia wewnętrznego światła umożliwia to transmisję strumienia światła przez włókno lan-networks.cba.pl

Wzmocnie kaszcz ochronn Powłoka lakiernicza Płaszcz **Rdzer** 

Osłona zewnętrzna

Informatyka 1 (EZ1E2008), studia niestacjonarne I stopnia dr inż. Jarosław Forenc<br>Rok akademicki 2020/2021, Wykład nr 9 Rok akademicki 2020/2021, Wykład nr 9

28/81

#### Media transmisyjne - światłowody jednomodowe

 $\Box$  w światłowodzie jednomodowym (single mode fiber) propaguje tylko jeden mod

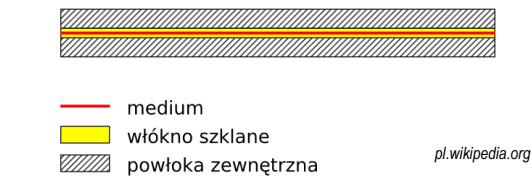

- $\Box$ źródło światła: dioda laserowa
- о długość fali świetlnej (1300 nm i 1500 nm)
- $\Box$ długość kabla: do 100 km
- $\Box$ wyższy koszt od światłowodów wielomodowych

Informatyka 1 (EZ1E2008), studia niestacjonarne I stopnia dr inż. Jarosław Forenc<br>Rok akademicki 2020/2021, Wykład nr 9 Rok akademicki 2020/2021, Wykład nr 9

29/81

#### Model ISO/OSI

- $\Box$  w latach 70-tych nie istniały ogólne standardy dotyczące sieci komputerowych - każdy producent tworzył własną sieć
- $\Box$  w 1984 roku Międzynarodowa Organizacja Normalizacyjna (ISO) przyjęła model sieciowy, dzięki któremu producenci mogliby opracowywać współpracujące ze sobą rozwiązania sieciowe
- $\Box$ ISO OSI RM - ISO Open Systems Interconnection Reference Model
- $\Box$  głównym założeniem modelu jest podział systemów sieciowych na współpracujące ze sobą 7 warstw (layers)
- $\Box$  struktura tworzona przez warstwy nazywana jest stosem protokołu wymiany danych

Informatyka 1 (EZ1E2008), studia niestacjonarne I stopnia dr inż. Jarosław Forenc<br>Rok akademicki 2020/2021, Wykład nr 9 Rok akademicki 2020/2021, Wykład nr 931/81

#### Model ISO/OSI

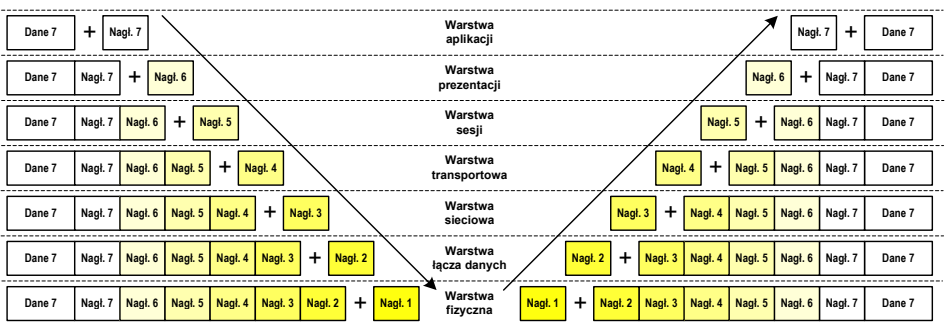

- $\Box$  przy przechodzeniu do warstwy niższej, warstwa dokleja do otrzymanych przez siebie danych nagłówek z informacjami dla swojego odpowiednika na odległym komputerze (odbiorcy)
- $\Box$  warstwa na odległym komputerze interpretuje nagłówek i jeśli trzeba przekazać dane wyżej - usuwa nagłówek i przekazuje dane dalej

Informatyka 1 (EZ1E2008), studia niestacjonarne I stopnia dr inż. Jarosław Forenc<br>Rok akademicki 2020/2021, Wykład nr 9 Rok akademicki 2020/2021, Wykład nr 9

#### Model ISO/OSI

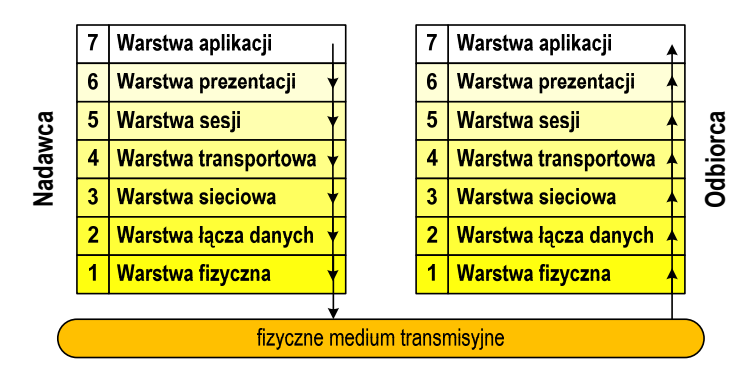

- $\Box$  wierzchołek stosu odpowiada usługom świadczonym bezpośrednio użytkownikowi przez aplikacje sieciowe, zaś dół odpowiada sprzętowi realizującemu transmisję sygnałów
- $\Box$  dane przekazywane są od wierzchołka stosu nadawcy przez kolejne warstwy, aż do warstwy pierwszej, która przesyła je do odbiorcy

Informatyka 1 (EZ1E2008), studia niestacjonarne I stopnia dr inż. Jarosław Forenc<br>Rok akademicki 2020/2021, Wykład nr 9 Rok akademicki 2020/2021, Wykład nr 932/81

#### Model ISO/OSI a model TCP/IP

 $\Box$  w przypadku protokołu TCP/IP tworzącego Internet stosuje się uproszczony model czterowarstwowy

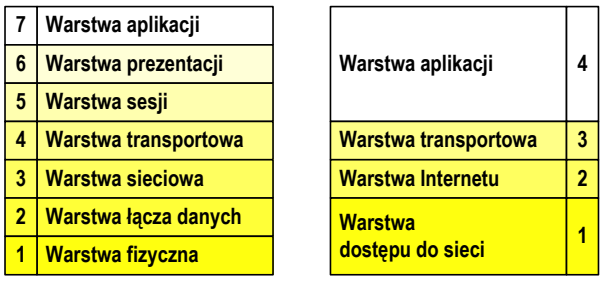

**Model ISO/OSI Model TCP/IP**

Informatyka 1 (EZ1E2008), studia niestacjonarne I stopnia dr inż. Jarosław Forenc<br>Rok akademicki 2020/2021, Wykład nr 9 Rok akademicki 2020/2021, Wykład nr 9

33/81

### Model TCP/IP

- о z poszczególnymi warstwami związanych jest wiele protokołów
- □ protokół zbiór zasad określających format i sposób przesyłania danych □

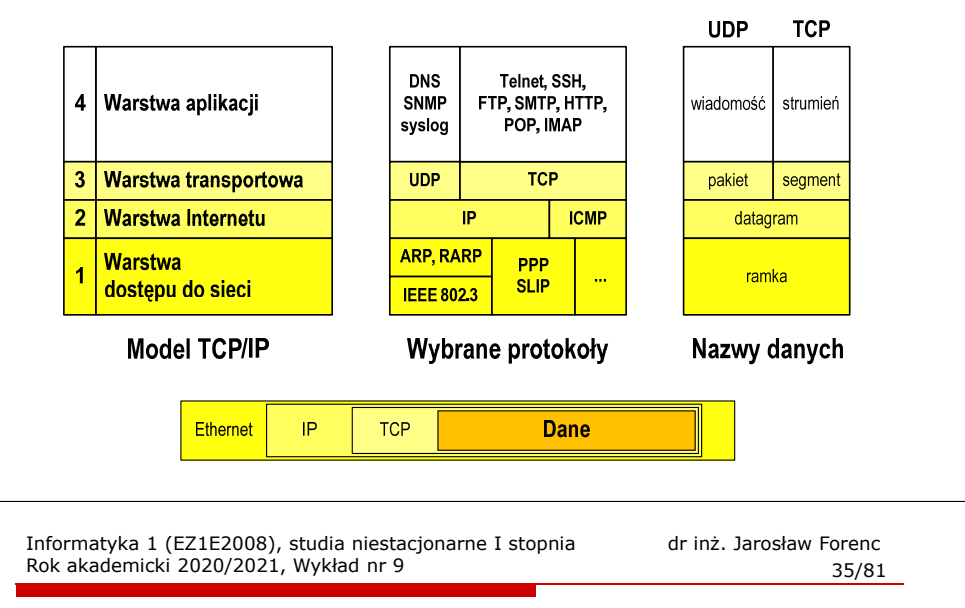

### Warstwa dostępu do sieci

- $\Box$ standard IEEE 802.3 (Ethernet) - 1985 r.
- $\Box$ dane przesyłane w postaci ramek Ethernet, format ramki Ethernet II (DIX):

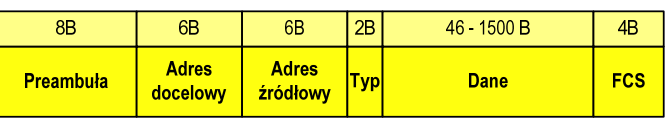

- $\Box$  Typ - numer protokołu warstwy wyższej, która odbierze dane po zakończeniu obróbki przez standard Ethernet
- $\Box$  Dane - przesyłane dane, jeśli ilość danych jest mniejsza od 46 bajtów, wprowadzane jest uzupełnienie jedynkami (bitowo)
- $\Box$  FCS (Frame Check Sequence) - 4 bajty kontrolne (CRC - Cyclic Redundancy Check) wygenerowane przez interfejs nadający i sprawdzane przez odbierający

Informatyka 1 (EZ1E2008), studia niestacjonarne I stopnia dr inż. Jarosław Forenc<br>Rok akademicki 2020/2021, Wykład nr 9 Rok akademicki 2020/2021, Wykład nr 9

#### Warstwa dostępu do sieci

- $\Box$ standard IEEE 802.3 (Ethernet) - 1985 r.
- $\Box$ dane przesyłane w postaci ramek Ethernet, format ramki Ethernet II (DIX):

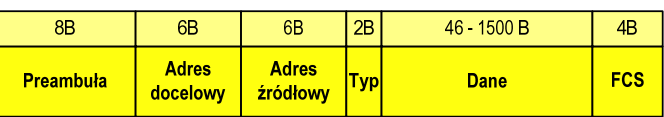

- $\Box$ Preambuła - naprzemienny ciąg bitów 1 i 0 informujący o ramce
- $\overline{a}$  Adres docelowy / źródłowy - 6-bajtowe liczby będące adresami sprzętowymi komunikujących się interfejsów sieciowych (MAC - Media Access Control)

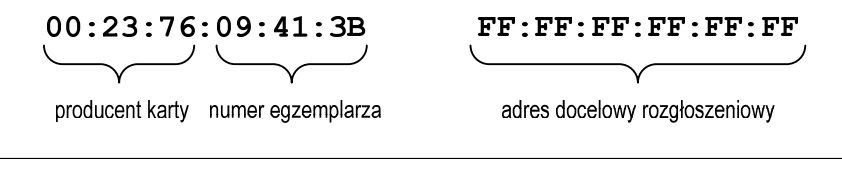

Informatyka 1 (EZ1E2008), studia niestacjonarne I stopnia dr inż. Jarosław Forenc<br>Rok akademicki 2020/2021, Wykład nr 9 Rok akademicki 2020/2021, Wykład nr 9

36/81

#### Warstwa dostępu do sieci

- $\Box$ standard IEEE 802.3 (Ethernet) - 1985 r.
- $\Box$ dane przesyłane w postaci ramek Ethernet, format ramki Ethernet II (DIX):

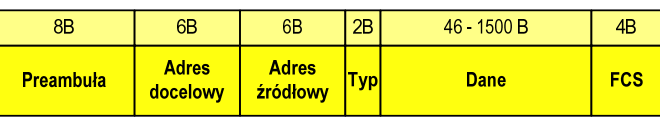

- $\Box$ wysłanie ramki wymaga znajomości adresu MAC odbiorcy
- $\Box$  do określenia adresu MAC na podstawie numeru IP stosowany jest protokół ARP (Address Resolution Protocol)
- $\Box$  protokół ARP stosowany jest także do zapobiegania zdublowaniu adresów IP
- $\Box$ aktualną tablicę translacji ARP wyświetla polecenie: arp -a

#### Warstwa Internetu

- $\Box$  najważniejsza część Internetu to protokół IP (Internet Protocol):
	- **definiuje format i znaczenie pól datagramu IP**
	- Г określa schemat adresowania stosowany w Internecie
	- zapewnia wybór trasy przesyłania datagramu (routing)
	- Г zapewnia podział danych na fragmenty i łączenie ich w całość w przypadku sieci nie akceptujących rozmiaru przenoszonych danych
- $\Box$  cechy protokołu:
	- г bezpołączeniowy - nie ustanawia połączenia i nie sprawdza gotowości odbiorcy danych
	- niepewny nie zapewnia korekcji i wykrywania błędów transmisji Г

Informatyka 1 (EZ1E2008), studia niestacjonarne I stopnia dr inż. Jarosław Forenc<br>Rok akademicki 2020/2021, Wykład nr 9 Rok akademicki 2020/2021, Wykład nr 938/81

#### Warstwa Internetu - datagram IP

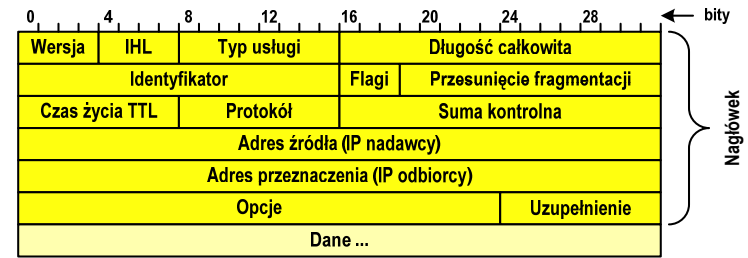

- $\Box$ Wersja (Version) - numer wersji protokołu IP (IPv4, nowsza - IPv6)
- $\Box$  Identyfikator (Identification), Flagi (Flags), Przesunięcie fragmentacji (Fragment offset) - pola używane w przypadku podziału datagramu na części (fragmenty)
- $\Box$ Adres źródła (Source Address) - adres IP źródła danych
- $\Box$ Adres przeznaczenia (Destination Address) - adres IP odbiorcy danych

Informatyka 1 (EZ1E2008), studia niestacjonarne I stopnia dr inż. Jarosław Forenc<br>Rok akademicki 2020/2021, Wykład nr 9 Rok akademicki 2020/2021, Wykład nr 939/81

#### Warstwa Internetu - adresy IP

- $\Box$ adres IP komputera zajmuje 4 bajty (32-bitowa liczba całkowita)
- $\Box$  najczęściej zapisywany jest w postaci 4 liczb z zakresu od 0 do 255 każda, oddzielonych kropkami, np.

#### 213.33.95.114

#### 11010100.00100001.01011111.01110010

- $\Box$  adres składa się z dwóch części:
	- identyfikującej daną sieć w Internecie
	- Г identyfikującej konkretny komputer w tej sieci
- $\Box$  do roku 1997 wyróżnienie części określającej sieć i komputer w sieci następowało na podstawie tzw. klas adresów IP

Informatyka 1 (EZ1E2008), studia niestacjonarne I stopnia dr inż. Jarosław Forenc<br>Rok akademicki 2020/2021, Wykład nr 9 Rok akademicki 2020/2021, Wykład nr 9 $40/81$ 

#### Warstwa Internetu - klasy adresów IP

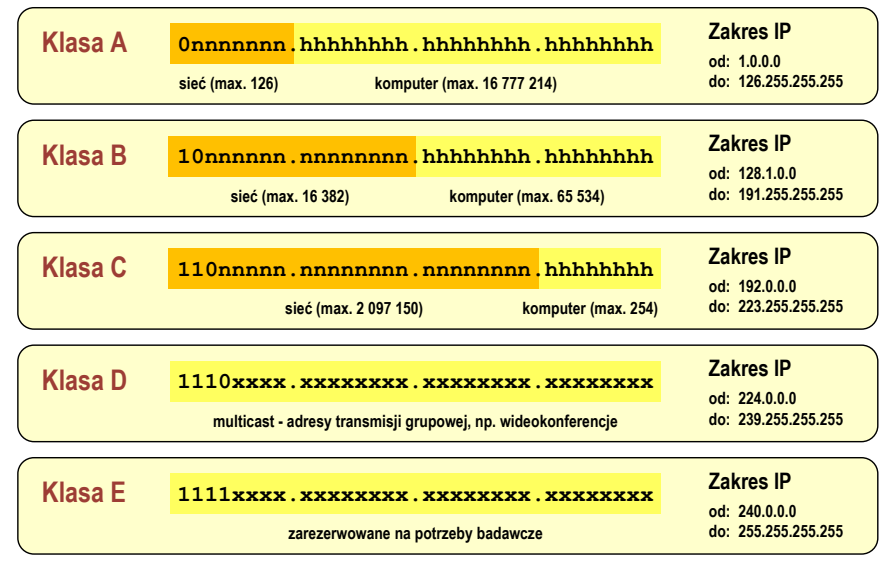

Informatyka 1 (EZ1E2008), studia niestacjonarne I stopnia dr inż. Jarosław Forenc<br>Rok akademicki 2020/2021, Wykład nr 9 (1/81) Rok akademicki 2020/2021, Wykład nr 9

#### Warstwa Internetu - maska sieci

- $\Box$  klasy adresów IP zostały zastąpione bezklasowym routowaniemmiędzydomenowym CIDR (Classless Inter-Domain Routing)
- $\Box$  do określenia liczby bitów odpowiadających sieci i liczby bitów odpowiadających hostowi stosowana jest maska sieci

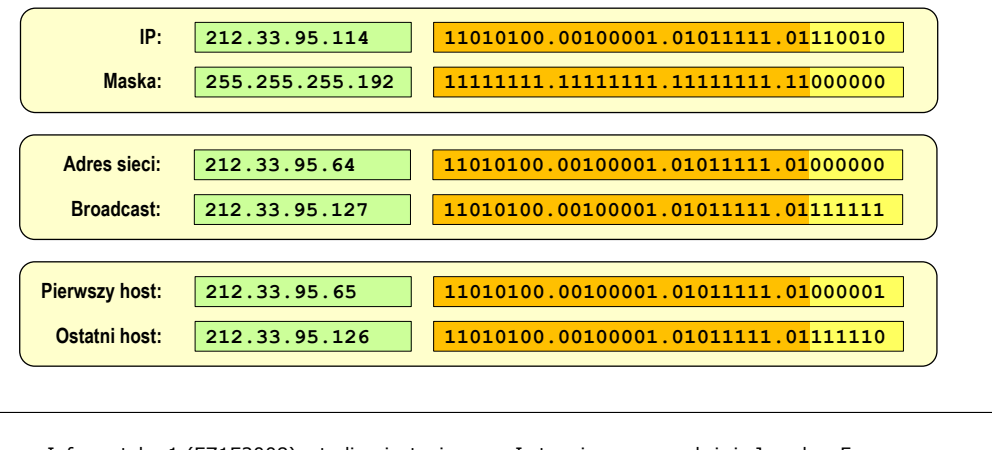

Informatyka 1 (EZ1E2008), studia niestacjonarne I stopnia dr inż. Jarosław Forenc<br>Rok akademicki 2020/2021, Wykład nr 9 Rok akademicki 2020/2021, Wykład nr 9 $43/81$ 

#### Warstwa transportowa - porty

- $\Box$  protokoły warstwy transportowej zapewniają dostarczenie danych do konkretnych aplikacji (procesów) w odpowiedniej kolejności i formie
- $\Box$  identyfikacja przynależności danej transmisji do procesu odbywa się na podstawie numeru poru (liczba 16-bitowa, zakres: 0 ÷ 65535)
- □ numery portów przydzielane są przez organizację IANA (Internet Assigned Numbers Authority):
	- 0 ÷ 1023 zakres zarezerwowany dla tzw. dobrze znanych portów<br>(well-know port number) (well-know port number)
	- $\blacksquare$  1024 ÷ 49151 porty zarejestrowane (registered)
	- 49152 ÷ 65535 porty dynamiczne/prywatne (dynamic/private)
- $\Box$  połączenie numeru IP komputera i portu, na którym odbywa się komunikacja, nazywa się gniazdem (socket)

#### Warstwa Internetu - adresy IP

 $\Box$ adresy specjalne

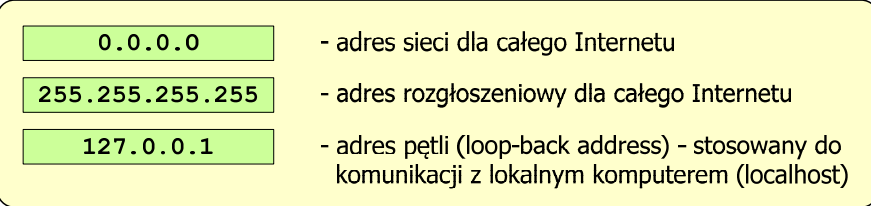

 $\Box$ adresy prywatne (nierutowalne) - nie są przekazywane przez routery

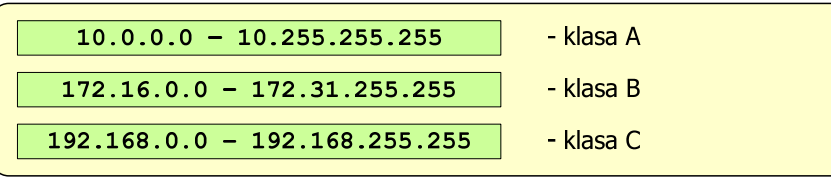

Informatyka 1 (EZ1E2008), studia niestacjonarne I stopnia dr inż. Jarosław Forenc<br>Rok akademicki 2020/2021, Wykład nr 9 Rok akademicki 2020/2021, Wykład nr 9 $44/81$ 

#### Warstwa transportowa - porty

 $\Box$ wybrane dobrze znane porty:

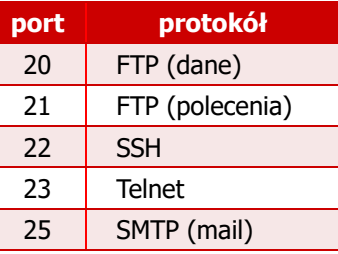

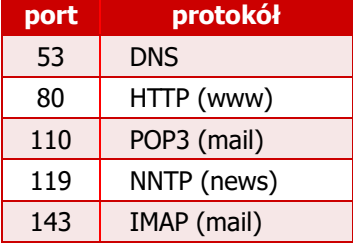

- $\Box$  w warstwie transportowej funkcjonują dwa podstawowe protokoły:
	- UDP (User Datagram Protocol)
	- TCP (Transmission Control Protocol)

### Warstwa transportowa - protokół UDP

- $\Box$  UDP wykonuje usługę bezpołączeniowego dostarczania datagramów:
	- nie ustanawia połączenia
	- nie sprawdza gotowości odbiorcy do odebrania przesyłanych danych
	- nie sprawdza poprawności dostarczenia danych
- $\Box$ jednostką przesyłanych danych jest pakiet

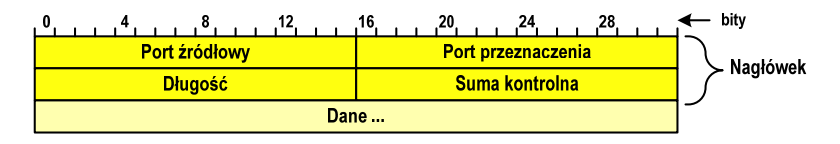

- $\Box$ Port źródłowy (Source port) - numer portu nadawcy
- $\Box$ Port przeznaczenia (Destination port) - numer portu odbiorcy
- $\Box$ Długość (Length) - całkowita długość pakietu w bajtach (nagłówek + dane)
- $\Box$ Suma kontrolna (Checksum) - tworzona na podstawie nagłówka i danych

Informatyka 1 (EZ1E2008), studia niestacjonarne I stopnia dr inż. Jarosław Forenc<br>Rok akademicki 2020/2021, Wykład nr 9 Rok akademicki 2020/2021, Wykład nr 947/81

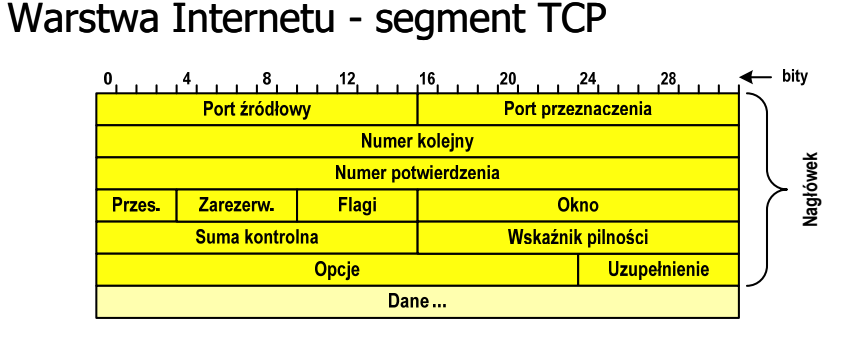

- $\Box$ Port źródłowy (Source port) - numer portu nadawcy
- $\Box$ Port przeznaczenia (Destination port) - numer portu odbiorcy
- $\Box$  Numer kolejny (Sequence number) - identyfikator określający miejsce segmentu przed fragmentacją
- $\Box$  Numer potwierdzenia (Acknowledgment number) - identyfikator będący potwierdzeniem otrzymania danych przez odbiorcę

#### Warstwa transportowa - protokoły UDP i TCP

- $\Box$  UDP stosowany jest, gdy ilość przesyłanych danych w pakiecie jest niewielka
- $\Box$  pakiet UDP zawiera bardzo mało informacji kontrolnych, zatem opłacalne jest jego stosowanie w powiązaniu z aplikacjami samodzielnie dbającymi o kontrolę poprawności transmisji
- $\Box$  TCP (Transmission Control Protocol) jest protokołem niezawodnym i połączeniowym, działa na strumieniach bajtów
- $\Box$  TCP sprawdza czy dane zostały dostarczone poprawnie i w określonej kolejności
- $\Box$ jednostką przesyłanych danych stosowaną przez TCP jest segment

Informatyka 1 (EZ1E2008), studia niestacjonarne I stopnia dr inż. Jarosław Forenc<br>Rok akademicki 2020/2021, Wykład nr 9 Rok akademicki 2020/2021, Wykład nr 9

48/81

#### Warstwa aplikacji

- $\Box$  zawiera szereg procesów (usług, protokołów) wykorzystywanych przez uruchamiane przez użytkownika aplikacje do przesyłania danych
- $\Box$ większość usług działa w architekturze klient-serwer (na odległym komputerze musi być uruchomiony serwer danej usługi)

## DNS (Domain Name System)

 $\Box$  świadczy usługi zamieniania (rozwiązywania) nazwy komputera na jego adres IP

> we.pb.edu.pl 213.33.95.2  $\rightarrow$

 $\Box$ wykorzystuje port o numerze 53 49/81

#### Warstwa aplikacji

## DNS (Domain Name System)

 $\Box$ przestrzeń nazw w Internecie oparta jest na modelu odwróconego drzewa

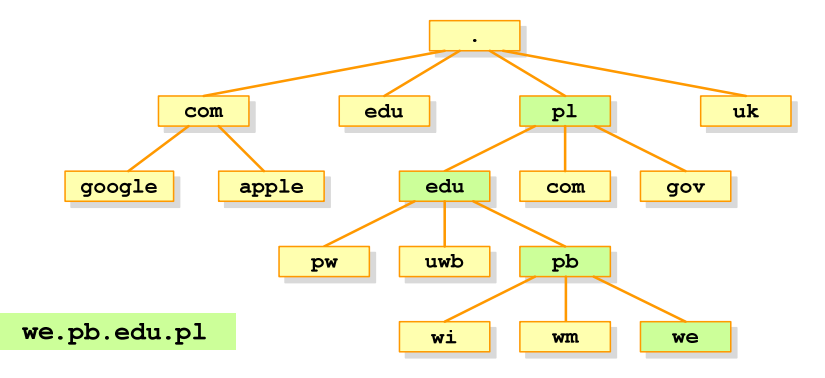

 $\Box$  zarządzaniem przestrzenią nazw domenowych zajmuje się w świecie ICANN, zaś w Polsce - NASK

Informatyka 1 (EZ1E2008), studia niestacjonarne I stopnia dr inż. Jarosław Forenc Rok akademicki 2020/2021, Wykład nr 951/81

### Algorytmy

- П Słowo "algorytm" pochodzi od nazwiska matematyka perskiego z IX wieku - Muhammada ibn-Musy al-Chuwarizmiego (po łacinie pisanego jako Algorismus)
- П Badaniem algorytmów zajmuje się algorytmika
- "Przetłumaczenie" algorytmu na wybrany język programowania:
	- $\Box$ implementacja algorytmu
	- $\Box$ kodowanie algorytmu
- Sposoby opisu algorytmów
	- opis słowny w języku naturalnym lub lista kroków (opis w punktach)  $\Box$
	- $\Box$ schemat blokowy
	- $\Box$ pseudokod (nieformalna odmiana języka programowania)
	- $\Box$ wybrany język programowania

Informatyka 1 (EZ1E2008), studia niestacjonarne I stopnia dr inż. Jarosław Forenc<br>Rok akademicki 2020/2021, Wykład nr 9 Rok akademicki 2020/2021, Wykład nr 9

### Algorytm - definicje

#### Definicia 1

 Skończony, uporządkowany ciąg jasno zdefiniowanych czynności, П koniecznych do wykonania pewnego zadania

#### Definicia 2

**Die Opis rozwiązania problemu wyrażony za pomocą operacji** П zrozumiałych i możliwych do zrealizowania przez wykonawcę

#### Definicia 3

 Ściśle określona procedura obliczeniowa, która dla właściwych danych wejściowych П zwraca żądane dane wyjściowe zwane wynikiem działania algorytmu

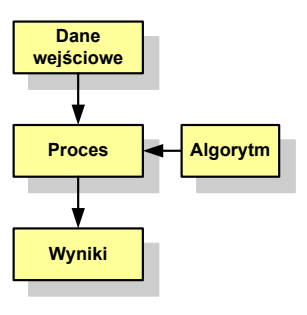

#### Definicia 4

**■** Metoda rozwiązania zadania П

Informatyka 1 (EZ1E2008), studia niestacjonarne I stopnia dr inż. Jarosław Forenc<br>Rok akademicki 2020/2021, Wykład nr 9 Rok akademicki 2020/2021, Wykład nr 9

52/81

### Opis słowny algorytmu

- Ī. Podanie kolejnych czynności, które należy wykonać, aby otrzymać oczekiwany efekt końcowy
- Ē. Przypomina przepis kulinarny z książki kucharskiej lub instrukcję obsługi urządzenia, np.

Algorytm:Tortilla ("Podróże kulinarne" R. Makłowicza)

Dane wejściowe: 0,5 kg ziemniaków, 100 g kiełbasy Chorizo, 8 jajek

Dane wyjściowe: gotowa Tortilla

Opis algorytmu: Ziemniaki obrać i pokroić w plasterki. Kiełbasę pokroić w plasterki. Ziemniaki wrzucić na gorącą oliwę na patelni i przyrumienić z obu stron. Kiełbasę wrzucić na gorącą oliwę na patelni i przyrumienić z obu stron. Ubić jajka i dodać do połączonych ziemniaków i kiełbasy. Dodać sól i pieprz. Usmażyć z obu stron wielki omlet nadziewany chipsami ziemniaczanymi z kiełbaską.

Informatyka 1 (EZ1E2008), studia niestacjonarne I stopnia dr inż. Jarosław Forenc<br>Rok akademicki 2020/2021, Wykład nr 9 Rok akademicki 2020/2021, Wykład nr 9

53/81

### Lista kroków

- П Uporządkowany opis wszystkich czynności, jakie należy wykonać podczas realizacji algorytmu
- Krok jest to pojedyncza czynność realizowana w algorytmie
- П Kroki w algorytmie są numerowane, operacje wykonywane są zgodnie z rosnącą numeracją kroków
- П Jedynym odstępstwem od powyższej reguły są operacje skoku (warunkowe lub bezwarunkowe), w których jawnie określa się numer kolejnego kroku
- Przykład (instrukcja otwierania wózka-specerówki):
	- Krok 1:Zwolnij element blokujący wózek
	- Krok 2:Rozkładaj wózek w kierunku kółek
	- Krok 3: Naciskając nogą dolny element blokujący aż do zatrzaśnięcia, rozłóż wózek do pozycji przewozowej

Informatyka 1 (EZ1E2008), studia niestacjonarne I stopnia dr inż. Jarosław Forenc Rok akademicki 2020/2021, Wykład nr 955/81

### Schemat blokowy - symbole graficzne

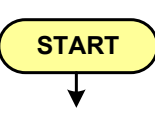

- blok startowy, początek algorytmu
- wskazuje miejsce rozpoczęcia algorytmu
- ma jedno wyjście
- może występować tylko jeden raz

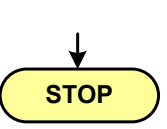

- blok końcowy, koniec algorytmu
- wskazuje miejsce zakończenia algorytmu **STOP ma** jedno wejście
	- **n** musi występować przynajmniej jeden raz

Informatyka 1 (EZ1E2008), studia niestacjonarne I stopnia dr inż. Jarosław Forenc<br>Rok akademicki 2020/2021, Wykład nr 9 Rok akademicki 2020/2021, Wykład nr 9

54/81

### Schemat blokowy

- П Zawiera plan algorytmu przedstawiony w postaci graficznej
- П Na schemacie umieszczane są bloki oraz linie przepływu (strzałki)
- П Blok zawiera informację o wykonywanej operacji
- П Linie przepływu (strzałki) określają kolejność wykonywania bloków algorytmu

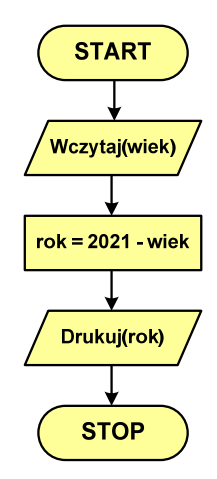

H Przykład: wyznaczanie roku urodzenia na podstawie wieku (algorytm liniowy)

Informatyka 1 (EZ1E2008), studia niestacjonarne I stopnia dr inż. Jarosław Forenc<br>Rok akademicki 2020/2021, Wykład nr 9 Rok akademicki 2020/2021, Wykład nr 956/81

### Schemat blokowy - symbole graficzne

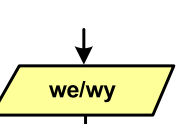

**Opis operacji**

- blok wejścia-wyjścia
- **poprzez ten blok wprowadzane są (czytane) dane** wejściowe i wyprowadzane (zapisywane) wyniki
- ma jedno wejście i jedno wyjście

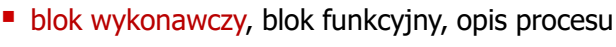

- **E** zawiera jedno lub kilka poleceń (elementarnych instrukcji) wykonywanych w podanej kolejności
- instrukcją może być np. operacja arytmetyczna, podstawienie
- ma jedno wejście i jedno wyjście

#### Schemat blokowy - symbole graficzne

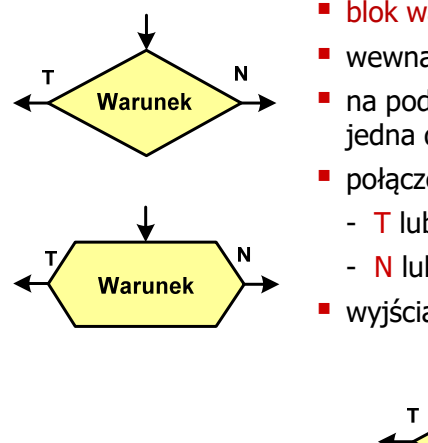

- blok warunkowy (decyzyjny, porównujący) wewnątrz bloku umieszcza się warunek logiczny
- na podstawie warunku określana jest tylko jedna droga wyjściowa
	- połączenia wychodzące z bloku:
		- T lub TAK gdy warunek jest prawdziwy
		- N lub NIE gdy warunek nie jest prawdziwy
	- wyjścia mogą być skierowane na boki lub w dół

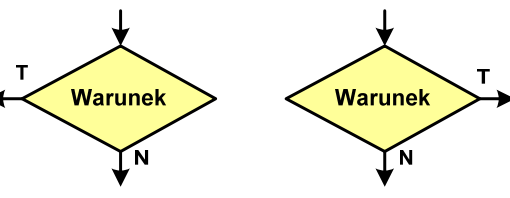

Informatyka 1 (EZ1E2008), studia niestacjonarne I stopnia dr inż. Jarosław Forenc<br>Rok akademicki 2020/2021, Wykład nr 9 Rok akademicki 2020/2021, Wykład nr 959/81

### Pseudokod i język programowania

#### Pseudokod:

- Pseudokod (pseudojęzyk) uproszczona wersja języka programowania
- П Często zawiera zwroty pochodzące z języków programowania
- П Zapis w pseudokodzie może być łatwo przetłumaczony na wybrany język programowania

#### Opis w języku programowania:

- П Zapis programu w konkretnym języku programowania
- Stosowane języki: Pascal, C, C++, Matlab, Python (kiedyś - Fortran, Basic)

Informatyka 1 (EZ1E2008), studia niestacjonarne I stopnia dr inż. Jarosław Forenc Rok akademicki 2020/2021, Wykład nr 9

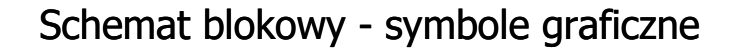

- **linia przepływu, połączenie, linia**
- występuje w postaci linii zakończonej strzałką
- określa kierunek przemieszczania się po schemacie
- łączy inne bloki występujące na schemacie
- linie pochodzące z różnych części algorytmu mogą zbiegać się w jednym miejscu

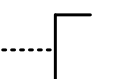

#### ▁ komentarz

■ dodanie do schematu dodatkowego opisu

Informatyka 1 (EZ1E2008), studia niestacjonarne I stopnia dr inż. Jarosław Forenc<br>Rok akademicki 2020/2021, Wykład nr 9 Rok akademicki 2020/2021, Wykład nr 9

```
60/81
```
#### Największy wspólny dzielnik - algorytm Euklidesa

П NWD - największa liczba naturalna dzieląca (bez reszty) dwie (lub więcej) liczby całkowite

#### $NWD(1675,3752) = ?$

#### Algorytm Euklidesa - przykład

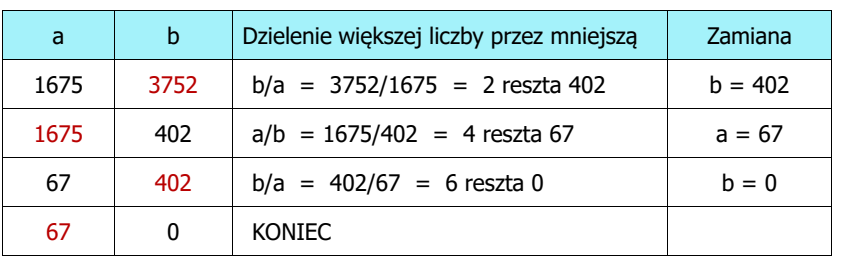

#### Algorytm Euklidesa - lista kroków

Dane wejściowe:niezerowe liczby naturalne a i b

Dane wyjściowe:

NWD(a,b)

Kolejne kroki:

- 1. Czytaj liczby <mark>a</mark> i b
- 2. Dopóki a i b są większe od zera, powtarzaj krok 3, a w przeciwnym przypadku przejdź do kroku 4
- 3. Jeśli a jest większe od b, to weź za a resztę z dzielenia a przez b, w przeciwnym przypadku weź za <mark>b</mark> resztę z dzielenia <mark>b</mark> przez <mark>a</mark>
- 4. Przyjmij jako największy wspólny dzielnik tę z liczb a i b, która pozostała większa od zera
- 5. Drukuj NWD(a,b)

Informatyka 1 (EZ1E2008), studia niestacjonarne I stopnia dr inż. Jarosław Forenc<br>Rok akademicki 2020/2021, Wykład nr 9 Rok akademicki 2020/2021, Wykład nr 9 $63/81$ 

#### Algorytm Euklidesa - pseudokod

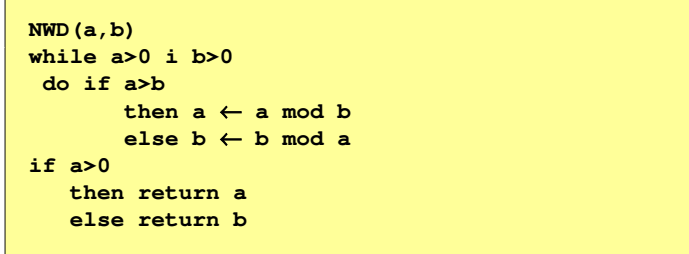

#### Algorytm Euklidesa - schemat blokowy

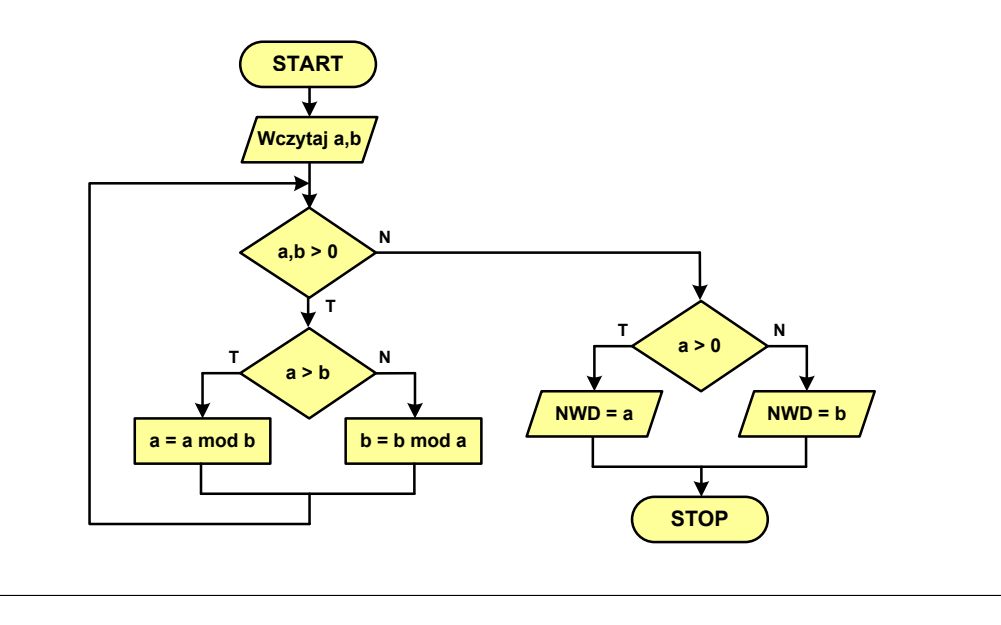

Informatyka 1 (EZ1E2008), studia niestacjonarne I stopnia dr inż. Jarosław Forenc<br>Rok akademicki 2020/2021, Wykład nr 9 Rok akademicki 2020/2021, Wykład nr 9

 $64/81$ 

#### Algorytm Euklidesa - język programowania (C)

#### **#include <stdio.h> int main(void) {int a = 1675, b = 3752, NWD; while (a>0 && b>0) if (a>b) a = a % b; elseb = b % a; if (a>0) NWD = a;elseNWD = b;printf("NWD = %d\n",NWD);}**

#### Wartość bezwzględna liczby - schemat blokowy

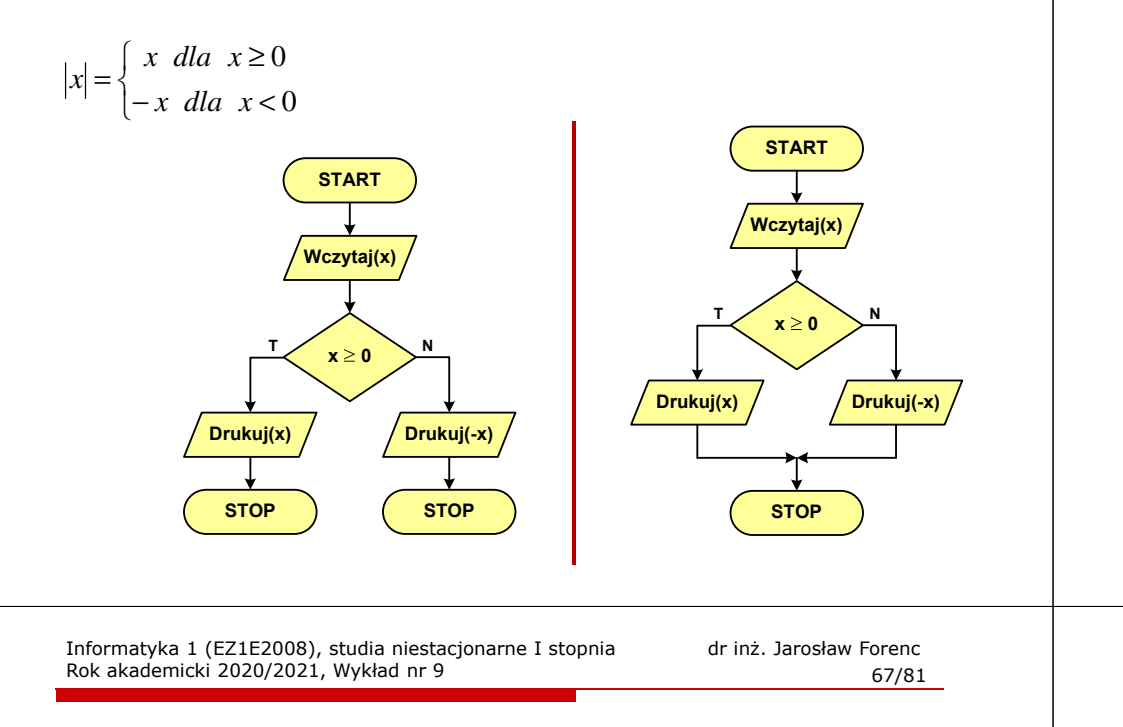

#### Rekurencja

П

**{**

**}**

- П Rekurencja lub rekursja - jest to odwoływanie się funkcji lub definicji do samej siebie
- Rozwiązanie danego problemu wyraża się za pomocą rozwiązań tego samego problemu, ale dla danych o mniejszych rozmiarach
- П W matematyce mechanizm rekurencji stosowany jest do definiowania lub opisywania algorytmów

 Silnia:  $n! = \begin{cases} 1 & \text{dla} & n = 0 \\ n(n-1)! & \text{dla} & n \ge 1 \end{cases}$ 

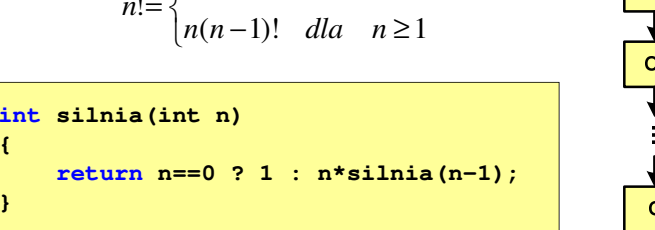

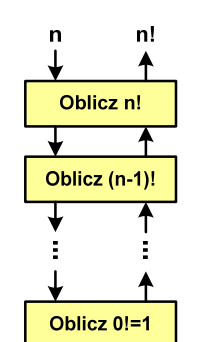

### Równanie kwadratowe - schemat blokowy

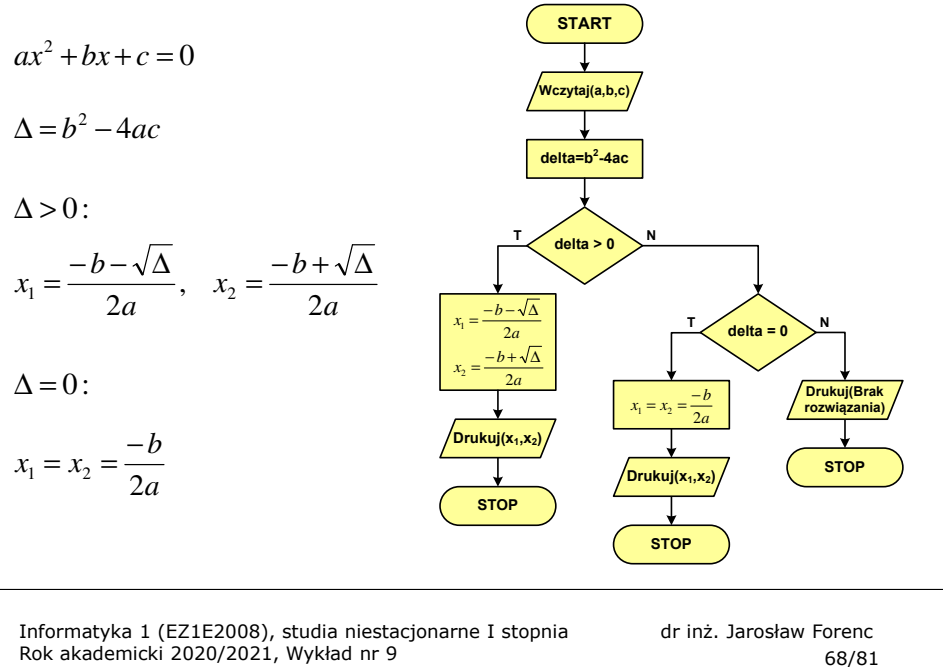

Rok akademicki 2020/2021, Wykład nr 9

 $68/81$ 

### Rekurencja - ciąg Fibonacciego

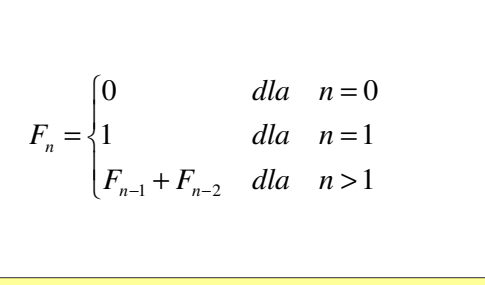

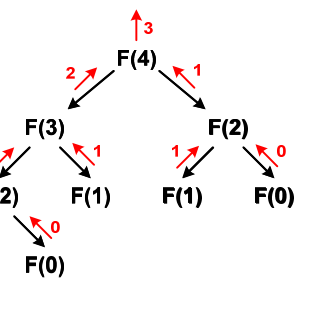

 $F(1)$ 

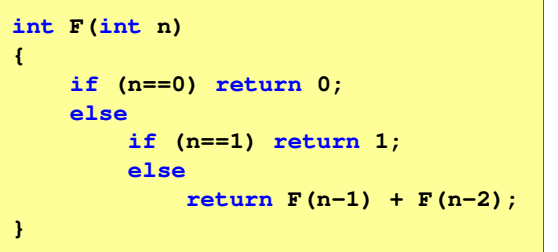

 $69/81$ 

#### Złożoność obliczeniowa

- П W celu rozwiązania danego problemu obliczeniowego szukamy algorytmu najbardziej efektywnego czyli:
	- □ najszybszego (najkrótszy czas otrzymania wyniku)
	- $\Box$ o możliwie małym zapotrzebowaniu na pamięć
- Problem: Jak ocenić, który z dwóch różnych algorytmówrozwiązujących to samo zadanie jest efektywniejszy?
- П Do oceny efektywności służy złożoność obliczeniowa algorytmu (koszt algorytmu) czyli ilość zasobów potrzebnych do jego działania(czas, pamięć)
- Miarą złożoności czasowej jest liczba podstawowych (dominujących) operacji (porównanie, podstawienie, operacja arytmetyczna) pozostałe operacje są pomijane
- П Miarą złożoności pamięciowej jest liczba wykorzystanych komórek pamięci (bajty lub liczba zmiennych określonego typu)

Informatyka 1 (EZ1E2008), studia niestacjonarne I stopnia dr inż. Jarosław Forenc<br>Rok akademicki 2020/2021, Wykład nr 9 Rok akademicki 2020/2021, Wykład nr 971/81

### Notacja O ("duże O")

- г Wyraża złożoność matematyczną algorytmu
- г Do wyznaczenia złożoności bierze się pod uwagę liczbę dominujących operacji wykonywanych w algorytmie
- г Przykład zapisu: O(n<sup>2</sup>)
	- $\Box$ po literze O występuje wyrażenie w nawiasach zawierające literę n,<br>litéra agresse lisaka skurentów na których działa alesarty która oznacza liczbę elementów, na których działa algorytm
- г W funkcji opisującej złożoność bierze się pod uwagę tylko najistotniejszy składnik, np.

 $f(n) = n^2 + 2n \rightarrow$  $f(n) = n^2 + n - 5 \rightarrow O(n^2)$ 

г W powyższych przykładach dla dużego n wpływ składnika liniowego i stałego na wartość funkcji jest nieistotny w porównaniu ze składnikiem głównym n<sup>2</sup>

### Złożoność obliczeniowa

- П Złożoność obliczeniowa algorytmu jest funkcją opisującą zależność między liczbą danych a liczbą operacji wykonywanych przez ten algorytm
- П W praktyce stosuje się oszacowanie powyższej funkcji - są to tzw. notacje (klasy złożoności):
	- □ <sup>O</sup> (duże O) - najbardziej popularna
	- □ <sup>Ω</sup> (omega)
	- $\Box$ <sup>Θ</sup> (theta)

Informatyka 1 (EZ1E2008), studia niestacjonarne I stopnia dr inż. Jarosław Forenc<br>Rok akademicki 2020/2021, Wykład nr 9 Rok akademicki 2020/2021, Wykład nr 9

72/81

### Notacja O ("duże O")

 $O(n)$ 

г Porównanie najczęściej występujących złożoności:

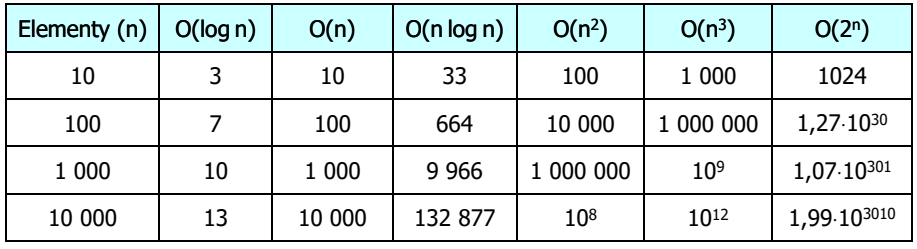

O(log n) - logarytmiczna (np. przeszukiwanie binarne)

- O(n) liniowa (np. porównywanie łańcuchów znaków)<br>O(n log n) liniowo-logarytmiczna (np. sortowanie szybkie)
	- liniowo-logarytmiczna (np. sortowanie szybkie)
- $O(n^2)$ - kwadratowa (np. proste algorytmy sortowania)
- $O(n^3)$ - sześcienna (np. mnożenie macierzy)
- $O(2^n)$ - wykładnicza (np. problem komiwojażera)

Informatyka 1 (EZ1E2008), studia niestacjonarne I stopnia dr inż. Jarosław Forenc<br>Rok akademicki 2020/2021, Wykład nr 9 Rok akademicki 2020/2021, Wykład nr 9

73/81

#### **Sortowanie**

- г Sortowanie polega na uporządkowaniu zbioru danych względem pewnych cech charakterystycznych każdego elementu tego zbioru (wartości każdego elementu)
- г W przypadku liczb, sortowanie polega na znalezieniu kolejności liczb zgodnej z relacją ≤ lub <sup>≥</sup>

#### Przykład:

- г Tablica nieposortowana:
- г Tablica posortowana zgodnie z relacją <sup>≤</sup> (od najmniejszej do największej liczby):
- г Tablica posortowana zgodnie z relacją <sup>≥</sup> (od największej do najmniejszej liczby):

Informatyka 1 (EZ1E2008), studia niestacjonarne I stopnia dr inż. Jarosław Forenc<br>Rok akademicki 2020/2021, Wykład nr 9 Rok akademicki 2020/2021, Wykład nr 975/81

 $5\phantom{1}$  $2<sup>1</sup>$  $\overline{\mathbf{3}}$  $\overline{1}$ 

3

 $\overline{\mathbf{4}}$ 

 $\overline{\mathbf{4}}$ 

 $\overline{\mathbf{3}}$  $\overline{2}$ 

 $\overline{\mathbf{5}}$ 6

 $\overline{1}$ 

 $6\phantom{1}$  $\overline{\mathbf{4}}$ 

 $\blacktriangleleft$  $\overline{2}$ 

6 5

#### Sortowanie

г W praktyce sortowanie sprowadza się do porządkowanie danych na podstawie porównania - porównywany element to <mark>klucz</mark>

#### Przykład:

г Tablica nieposortowana (imię, nazwisko, wiek):

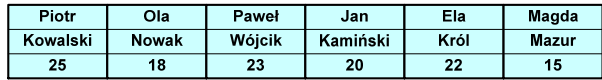

Г Tablica posortowana (klucz - nazwisko):

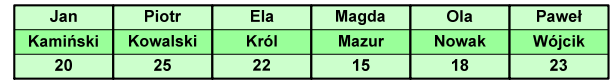

Г Tablica posortowana (klucz - wiek):

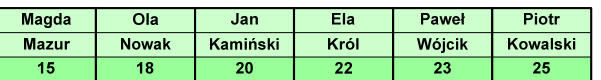

Informatyka 1 (EZ1E2008), studia niestacjonarne I stopnia dr inż. Jarosław Forenc<br>Rok akademicki 2020/2021, Wykład nr 9 Rok akademicki 2020/2021, Wykład nr 9

74/81

#### **Sortowanie**

г W przypadku słów sortowanie polega na ustawieniu ich w porządku alfabetycznym (leksykograficznym)

#### Przykład:

г Tablica nieposortowana:

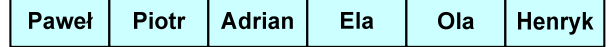

г Tablice posortowane:

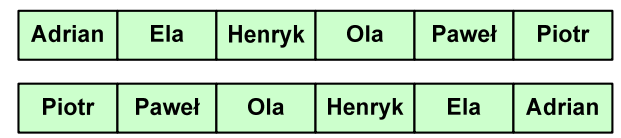

Informatyka 1 (EZ1E2008), studia niestacjonarne I stopnia dr inż. Jarosław Forenc<br>Rok akademicki 2020/2021, Wykład nr 9 Rok akademicki 2020/2021, Wykład nr 9

76/81

#### **Sortowanie**

- г Po co stosować sortowanie?
	- $\Box$ posortowane elementy można szybciej zlokalizować
	- $\Box$ posortowane elementy można przedstawić w czytelniejszy sposób
- г Przykładowe algorytmy sortowania
	- $\Box$ proste wstawianie (insertion sort)
	- $\Box$ proste wybieranie (selection sort)
	- $\Box$ bąbelkowe (bubble sort)
	- $\Box$ szybkie (quick sort)
	- $\Box$ przez scalanie (merge sort)
	- $\Box$ kubełkowe / przez zliczanie (bucket sort)

## Proste wstawianie (insertion sort)

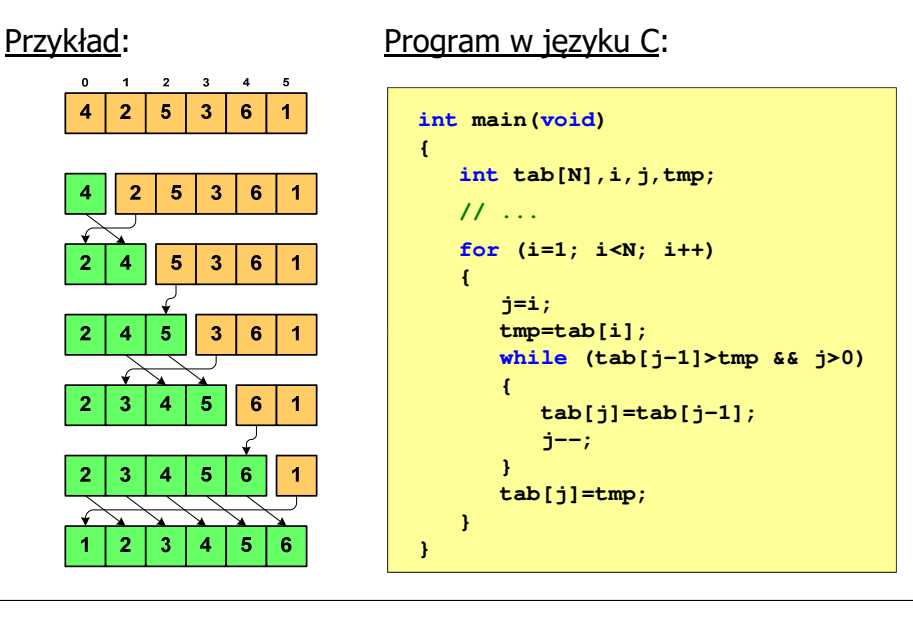

Informatyka 1 (EZ1E2008), studia niestacjonarne I stopnia dr inż. Jarosław Forenc<br>Rok akademicki 2020/2021, Wykład nr 9 Rok akademicki 2020/2021, Wykład nr 979/81

# Bąbelkowe (bubble sort)<br>———————————————————

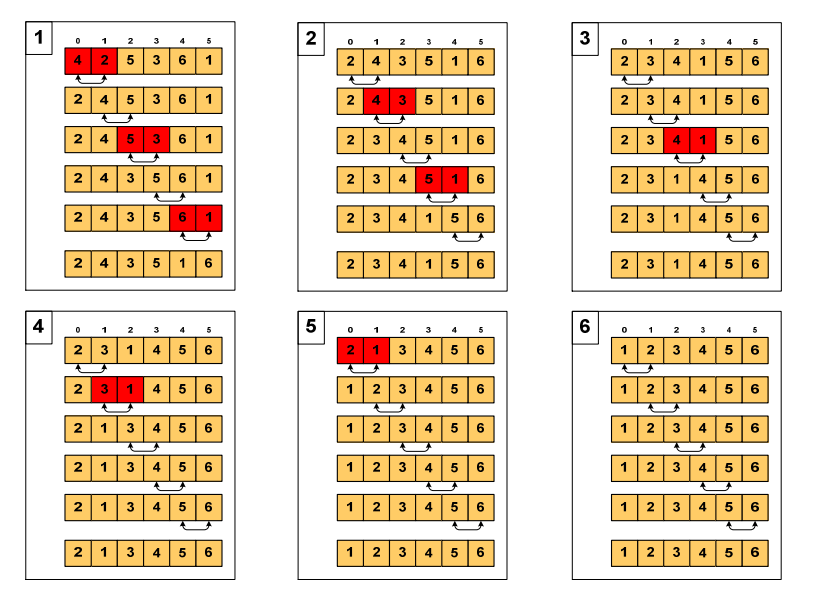

## Proste wybieranie (selection sort)<br>'

#### Przykład:

 $\Omega$  $\overline{1}$ 

#### Program w języku C:

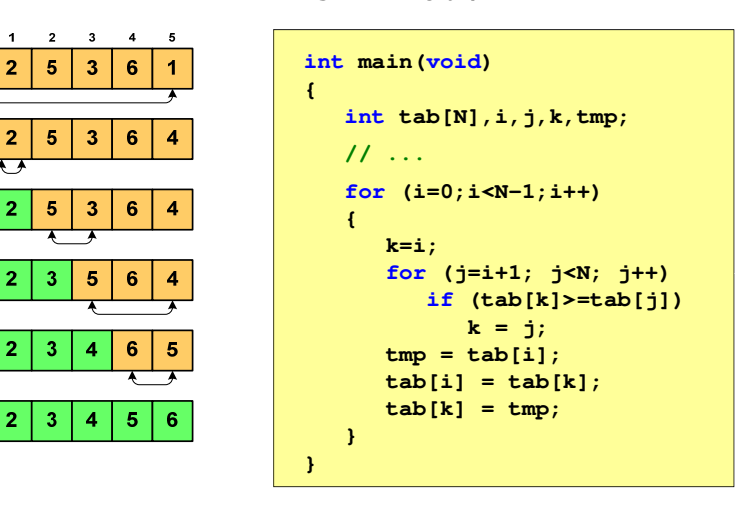

Informatyka 1 (EZ1E2008), studia niestacjonarne I stopnia drinż. Jarosław Forenc<br>Rok akademicki 2020/2021, Wykład nr 9 Rok akademicki 2020/2021, Wykład nr 9

80/81

# Bąbelkowe (bubble sort)<br>'

Program w języku C:

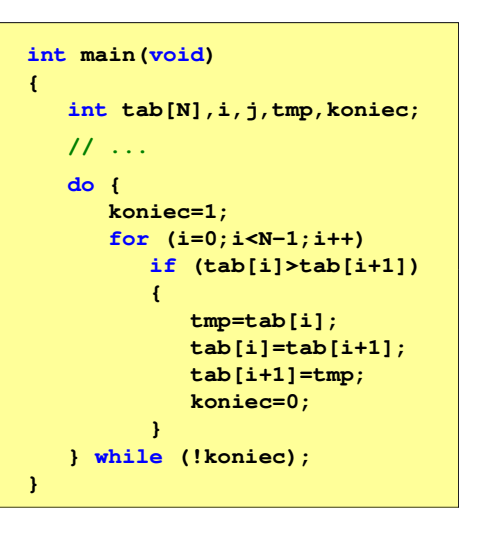

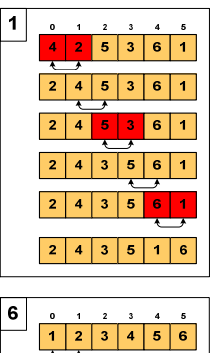

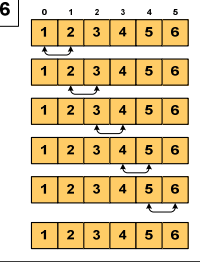

### Koniec wykładu nr 9

## Dziękuję za uwagę!